**IP Changer (IPC) Crack**

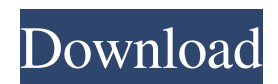

# **IP Changer (IPC) Crack + License Key Free**

Changelog: Improved: A button is now available to enable or disable network adaptors in the GUI. IPC can still be used, but it's a bit awkward (the drop-down list is much more comfortable) Fixed: IP Changer will now try and save its configuration when a network adapter is disabled and re-enabled Fixed: Fixed incorrect behaviour on Windows 2000 servers and/or Windows XP Desktops. Thanks to members of the StackOverflow community. "); DisplayInformation.Text = "Transaction Successful"; } } } } I have read dozens of articles that deal with the issue, but I can not find a working solution. If anyone has an idea, or the URL to a solution, I would be very grateful. A: The problem you are having is probably because you are using the wrong property and method. In your case the problem is, when you use SSL or not, the ISettingsService does not have the "SecureSetings", nor the "GetSecureSettings" methods, so you have to use the "StandardSetings" and "GetStandardSettings" properties. Also you should use the "UpdateStandardSettings" method, to update the information in the ApplicationSettings. To read the information, you can use something like this: var settings = ApplicationSettings.GetStandardSettings(); Debug.WriteLine("SSLSettings: " + settings.SSL.StartTLS); Q: How to use gcc as a C-compiler and as a C++ compiler? I have a gcc-compiler for C that I also use as a C++ compiler and as a C-compiler, at the same time. How would one go about switching between these modes? For example: CMode: Use gcc as a C++ compiler Use gcc as a C-compiler Switch modes: Use gcc as a C++ compiler (used also as a C compiler) Use gcc as a C-compiler (used also as a C++ compiler) A: You can

# **IP Changer (IPC) Crack + With Registration Code (Latest)**

IP Changer helps you to reset or reconfigure the currently configured IP addresses with ease. Using this utility, you can reset the IP address settings without the need to enter the IP manually. This tool is designed to provide the user an easy and rapid IP address changing experience using the Ethernet port, Wi-Fi and Bluetooth connections. It enables the IP address changing even while the DCHP or Remote-Administration service is enabled. It also allows the user to change the IP address of the adapter. IP Changer is the tool you need if you are not that good with command-line interface (CLI) and do not have the networking background. Besides this, IP Changer can also assist you in configuring the IP addresses if you don't know how to do it and it can also assist you in changing the DNS server settings. If you have any issue, you can use our Live Chat service or contact our customer support team. Techyv is one of the leading solution providers covering different aspects of Computers and Information Technology. We have a hardworking team of professionals in different areas that can provide you with guaranteed solutions to a blend of your problems. We have a dedicated and devoted team of professional writers with multi-dimensional experience of several years. As a result, we produce quality content on a variety of subjects.As is known, data centers provide computing and/or storage capacity for customers (e.g., businesses or other organizations). Data centers include a plurality of components, each of which provides some functionality. Such components can include processors (e.g., server computers, storage controller, etc.), main memory (e.g., random access memory, or RAM), network/storage connectivity, etc. Some of the components in a data center may need to be replaced from time-to-time. However, a data center having a large number of such components generally requires significant floor space for the components and may have significant logistical issues in removing and replacing the components. Andy Test - xam ====== samspot 1\. Mine tests. 2\. I guess you could add some weird but interesting titles to the list to throw people off. ------ PommeDeTerre Is this in any way similar to the 'Swiss-army-knife' websites that are all over the Internet?  $\sim$  and anomorphic about the point here is 09e8f5149f

# **IP Changer (IPC) [32|64bit]**

Automatically assign new IP addresses to all computers in a network. Configure IP addresses and other network settings using a simple graphical interface. Perform IP Address Change without rebooting. Re-Detect available network adapters. Supports DHCP and PPTP. Allows access to network resources if the DHCP server requires that all clients be mapped into the specified subnet. Supports VLANs. Supports IPv6. Supports Plug and Play. Supports both static and dynamic IP address assignment. Enforces certificate authentication for all connections if the network supports it. Communicates with the same subnet. How to Disable DHCP server in the router for Configuring IP address Manually Click Start then click All Programs and then click Settings. In the navigation pane, click Network and Internet. In the Network and Internet window, click Connections. In the Connections window, click Local Area Connection. In the Local Area Connection Properties window, click the Properties button. Click Internet Protocol Version 4. Click the Properties button. Click the Properties button. Uncheck the Enable this connection to automatically obtain an IP address from the ISP or network settings. Click OK. Click OK. If you want to avoid configuring the network settings manually, you can use a feature-rich application such as IP Changer. A: Below is the command line that can be used to change the IP address of the computer and restart the network adapter when Internet connection is on. The command line simply contains the 'ipconfig' command. ipconfig /renew ipconfig /renew /all I would suggest you to execute the above command line from the Windows command prompt which can be accessed by going to the Start menu and search for Command Prompt. I tried this and it worked for me. ISLAMABAD: The US needs "decisive and substantive action" by Pakistan to find the two men behind the 2008 bombing that killed 27 people and injured a further 156 at a commuter train station, a senior US state department official said on Monday. The official, who was speaking on the condition of anonymity, said the two top US officials in the region had held a videoconference with their Pakistani counterparts over the weekend, but no meeting was scheduled. Pakistani officials have said the two suspects have been arrested and that

# **What's New In IP Changer (IPC)?**

A: I use Windows' command line utilities for this purpose: NETSHARP.EXE nmap.exe ipconfig /all these will (hopefully) be available on most Windows systems. If not then there are specific 3rd-party (non-Microsoft) command-line tools. I create a batch file that simply runs netsh and nmap in no particular order. I then use the batch file to define each of the required values. In the case of the IP address I define: IPv4 address: MyComputer.local Subnet Mask: 255.255.255.0 Broadcast Address: MyComputer.local Default Gateway: MyComputer.local Domain Name: none DNS Servers: none etc.. A: IP Changer is a good alternative to NetSharp. The present invention relates generally to an improved traction device in the form of an anti-locking differential. The device is especially designed to accommodate minor variations in the coefficient of friction between the wheel and the road surface (e.g., due to rolling resistance). The differential may be utilized on a vehicle, such as a truck or tractor, to transfer torque between the driven wheels. In a conventional differential, the torque which is transferred to the drive wheels is proportional to the speed of the wheel at the interface with the road surface. This is often referred to as a fixed-geometry or standard differential since the geometry of the teeth within the differential cannot be readily varied to alter the torque transfer characteristics of the device. One characteristic of a standard differential is that there is an equal amount of torque transmitted through each of the output drive shafts. A variation of this characteristic may be desirable in certain operating situations, particularly when the vehicle is negotiating a turn. One attempt to obtain a variable-geometry differential involves the concept of a "constant-direction" torque transfer mechanism. In one form, this is a "floating" unit which has a slider device with both the male and female halves of the differential being movable relative to each other. This allows the distance between the male and female members of the differential to be adjusted. As the distance between the male and female members of the differential is increased, the torque transmission is decreased, allowing more torque to be transferred to one drive wheel relative

# **System Requirements:**

\* GPU: Nvidia GeForce GTX 750 Ti, AMD Radeon HD 7850 \* RAM: 4GB \* CPU: Intel Core i3-5010U 2.1GHz, AMD Athlon II X4 860K 2.1GHz \* Video Card: NVIDIA GeForce GTX 650 Ti or AMD Radeon HD 7870 \* Resolution: 1280x1024 or 1920x1080 Game Features: \* A brand new VR-enhanced shooter experience with 120 missions! \* 360° view of the universe in VR.

Related links:

<https://iapitb.org/2022/06/08/dicom-viewer-crack-final-2022/>

[https://www.29chat.com/upload/files/2022/06/h5rXtqmErc8Sww5PaHJx\\_08\\_cdf23eeada71d23403736943775b8986\\_file.pdf](https://www.29chat.com/upload/files/2022/06/h5rXtqmErc8Sww5PaHJx_08_cdf23eeada71d23403736943775b8986_file.pdf) <https://chatredaneshmarket.com/wp-content/uploads/2022/06/raivern.pdf>

<https://tuacar.pt/sdm-config-file-editor-crack-with-registration-code-free-download/>

<https://www.caramelosdecianuro.net/sin-categoria/snapshoter-crack-torrent-activation-code/?p=1421>

<https://www.mountainvalleyliving.com/wp-content/uploads/2022/06/Mail.pdf>

[https://americap2.nyc3.digitaloceanspaces.com/upload/files/2022/06/oDCKHi9r8trMOhwdBIuM\\_08\\_39381d42543547747431](https://americap2.nyc3.digitaloceanspaces.com/upload/files/2022/06/oDCKHi9r8trMOhwdBIuM_08_39381d4254354774743150645f3b6408_file.pdf) [50645f3b6408\\_file.pdf](https://americap2.nyc3.digitaloceanspaces.com/upload/files/2022/06/oDCKHi9r8trMOhwdBIuM_08_39381d4254354774743150645f3b6408_file.pdf)

<https://techfaqs.org/internet/thebat-skin-pack-crack-license-key-full/>

<http://conbluetooth.net/?p=3497>

[https://www.candipipes.com/wp-content/uploads/2022/06/Luscinia\\_Crack\\_License\\_Keygen\\_For\\_PC\\_Updated.pdf](https://www.candipipes.com/wp-content/uploads/2022/06/Luscinia_Crack_License_Keygen_For_PC_Updated.pdf) <http://myquicksnapshot.com/?p=3834>

<http://www.hacibektasdernegi.com/wp-content/uploads/chrgoda.pdf>

<https://cine-africain.com/wp-content/uploads/2022/06/pazharl.pdf>

[https://facenock.com/upload/files/2022/06/uGLBbD5g8wfdjof38iB1\\_08\\_cdf23eeada71d23403736943775b8986\\_file.pdf](https://facenock.com/upload/files/2022/06/uGLBbD5g8wfdjof38iB1_08_cdf23eeada71d23403736943775b8986_file.pdf)

<http://pariswilton.com/raise-my-rights-6-1-2-free-registration-code-free-latest/>

<http://uniqueadvantage.info/tntatlas-crack-for-pc/>

<https://learnpace.com/bs-mp3-free-mac-win/>

<https://kiralikofis.com/little-alarm-clock-portable-crack-activation-code-with-keygen-download-latest-2022/?p=26762>

<https://hoperestoredministries.com/wp-content/uploads/2022/06/leavany.pdf>

<https://sfinancialsolutions.com/win-context-menu-crack-registration-code/>